# Web-enabled review and approval

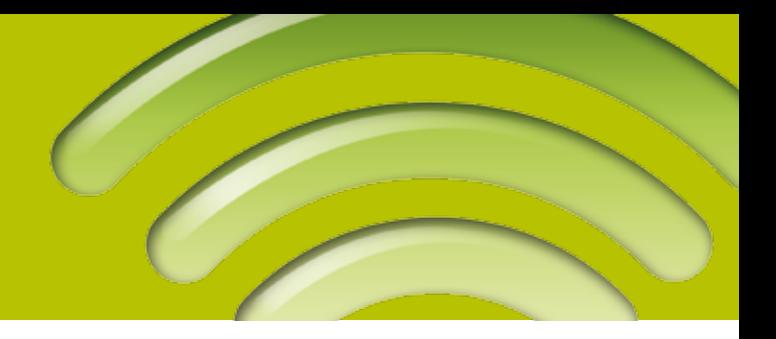

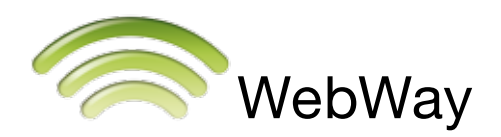

*WebWay provides a convenient, secure and cost-effective internet-based web delivery, reviewing and approval solution. Inside a user-friendly collaboration space, project managers can create projects and set up teams. Projects can be populated, monitored and discussed by the team members. Team members can use a standard internet browser to view projects, make annotations and approve or reject them.* 

> ö.  $\frac{1}{2}$

WebWay can connect to any hot folder based workflow ind *Nexus, Odystar and BackStage. In all stages of the collabilient* process, WebWay automatically generates e-mail notifications *keeps track of all information through XML job tickets.* 

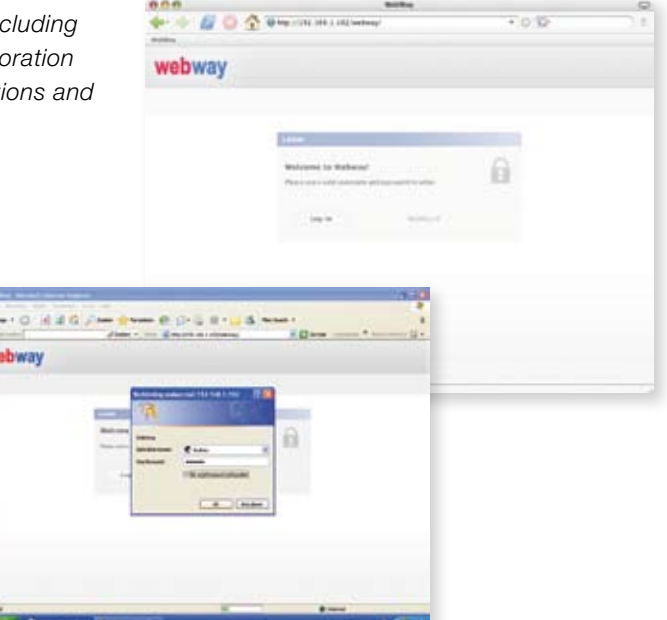

## **Highlights**

- Review and approve graphic documents over the internet
- Sequential (chained) and parallel approval and any combination of both
- View files with any standard web browser
- Server easy to install and maintain
- Installation free Client
- Supports common European languages
- Collaboration forum •
- Annotation module •
- Before and after comparison
- Teams and users •
- Unique workflow integration
- Extensive logging system
- Very easy to use

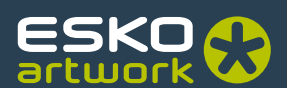

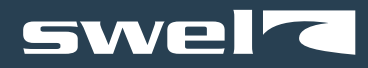

## Organize and automate review and approval

WebWay provides a complete internet based and secure collaboration platform in the user's preferred language. Webway supports most of the common European languages. The language choice is made by the client, not by the server. Privileged members can manage users and teams and set up new projects with appropriate access privileges. Based on access rights, certain users can upload or download graphic files. These files can be sent in both directions to a workflow system for processing and automating the approval process.

The WebWay server is hosted in your own production environment and allows you to reduce file transfers to a minimum. Clients work completely browser based, are therefore platform independent and need no software installation to access the system or take part in the approval cycles.

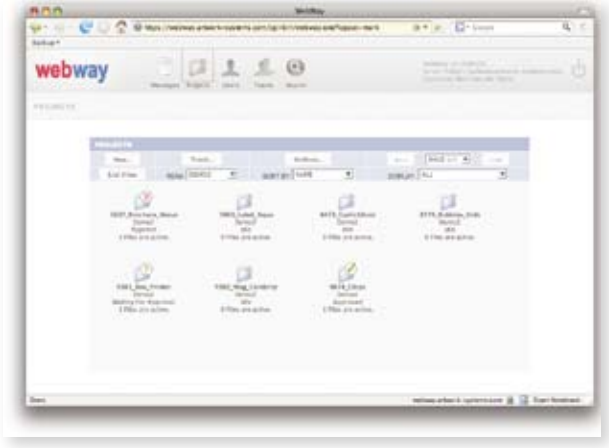

The WebWay collaboration forum will greatly simplify communication between the project creator, team members and the production plant. The forum allows quick turnaround times for last minute corrections.

WebWay supports parallel and sequential (chained) approval and combinations of both. Approval is routed to different team members based on these people's role. Webway collects the decisions and continues accordingly.

#### Notification and audit trail

WebWay monitors closely what happens to the projects and logs all changes, notifications and collaborations made inside a project. Whenever necessary WebWay sends out e-mail notifications e.g. requests for approval or approaching deadlines of the project.

A WebWay project is always accompanied by a WebWay job ticket (webway.xml) which includes the updated history and status information of the project e.g. the team the project belongs to, the deadline, notes, approvals made, requests to other users, etc. This XML job ticket system

makes it extremely simple to archive a project with its history trail when it is concluded and to allow other MIS or database systems to 'listen in'.

Webway also has an RSS feed, allowing users to communicate effectively without spamming each other.

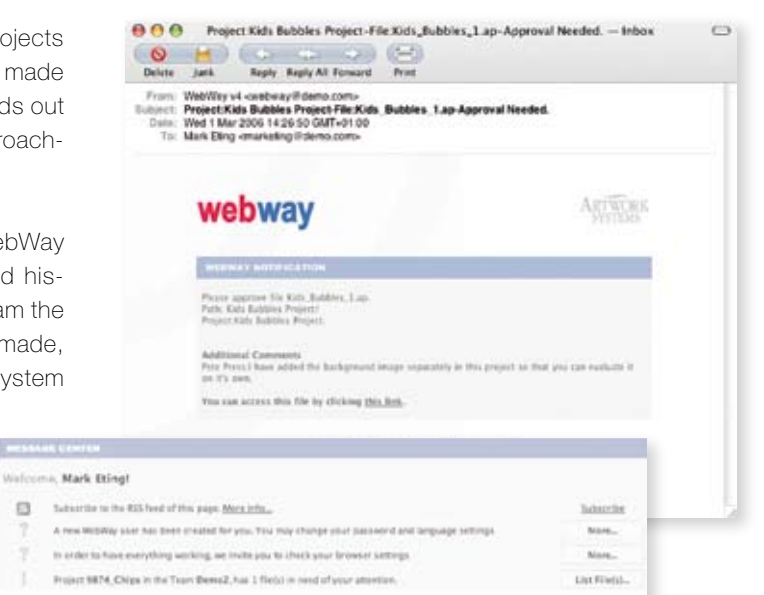

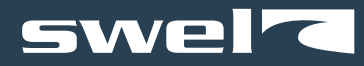

## Elaborate and installation free viewing tools

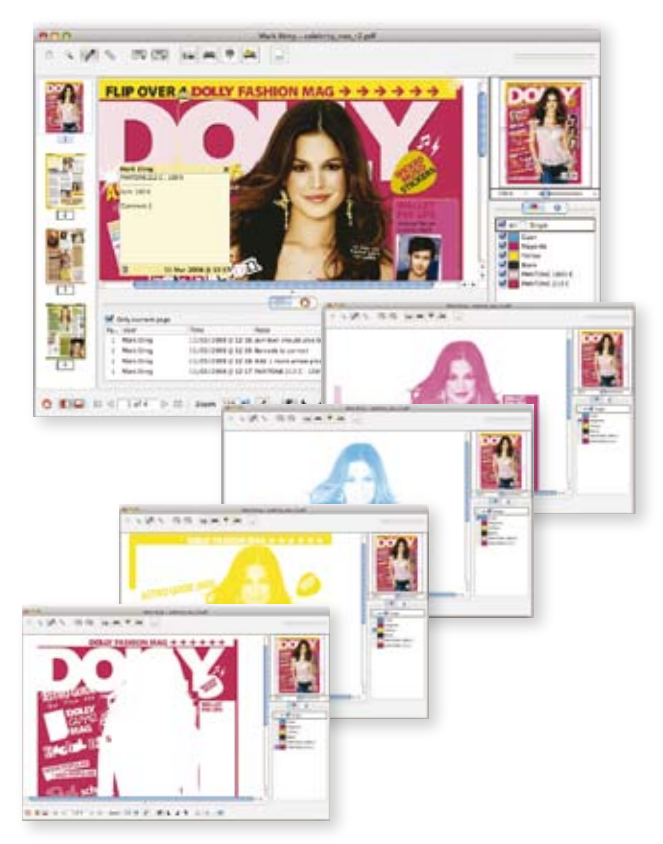

The WebWay viewer enables users to evaluate the graphic files within their projects. The WebWay viewer accommodates single and multipage documents and supports ArtPro native data, PDF, Certified PDF, and TIFF documents.

An elaborate set of tools is at the user's disposal to explore the graphic files. The team member can view separations, measure distances, measure ink build-ups and make annotations. Before-and-after comparisons can be evaluated with the difference comparison feature. Files can be flipped, rotated and zoomed into without limitation, to make viewing easier. A color-managed proof can be generated on a local proofing device.

The viewer is extremely intuitive and demands no training.

### Unique workflow connectivity

WebWay can integrate seamlessly with hotfolder based workflow systems such as Nexus, Odystar and BackStage. You can automate web approval in a workflow. Once made ready for approval, files are automatically made available to Web Way and the right people get access. Some are invited to approve the documents. Meanwhile the workflow waits. Once everybody approves (or somebody rejects) the workflow continues accordingly.

A personalized selection of workflows can be made available to a team, allowing team members to submit project files to predefined workflows. This way, you can start a Nexus or Odystar workflow which for example submits jobs to output queues for proofing or which makes plates.

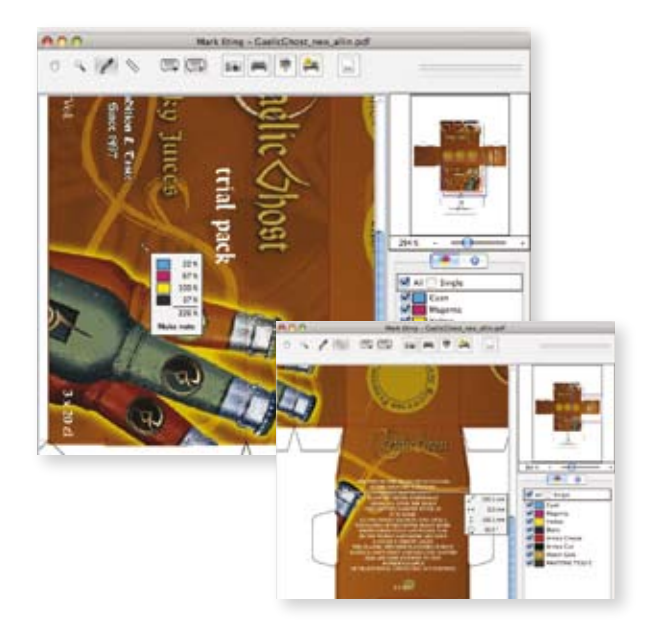

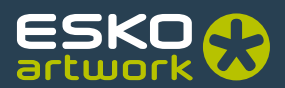

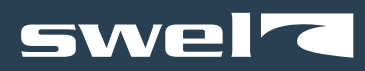

WebWay is normally installed in a de-militarized zone. The workflow server talks to WebWay through a firewall. The data on the workflow server and the entire LAN are invisible to the outside world.

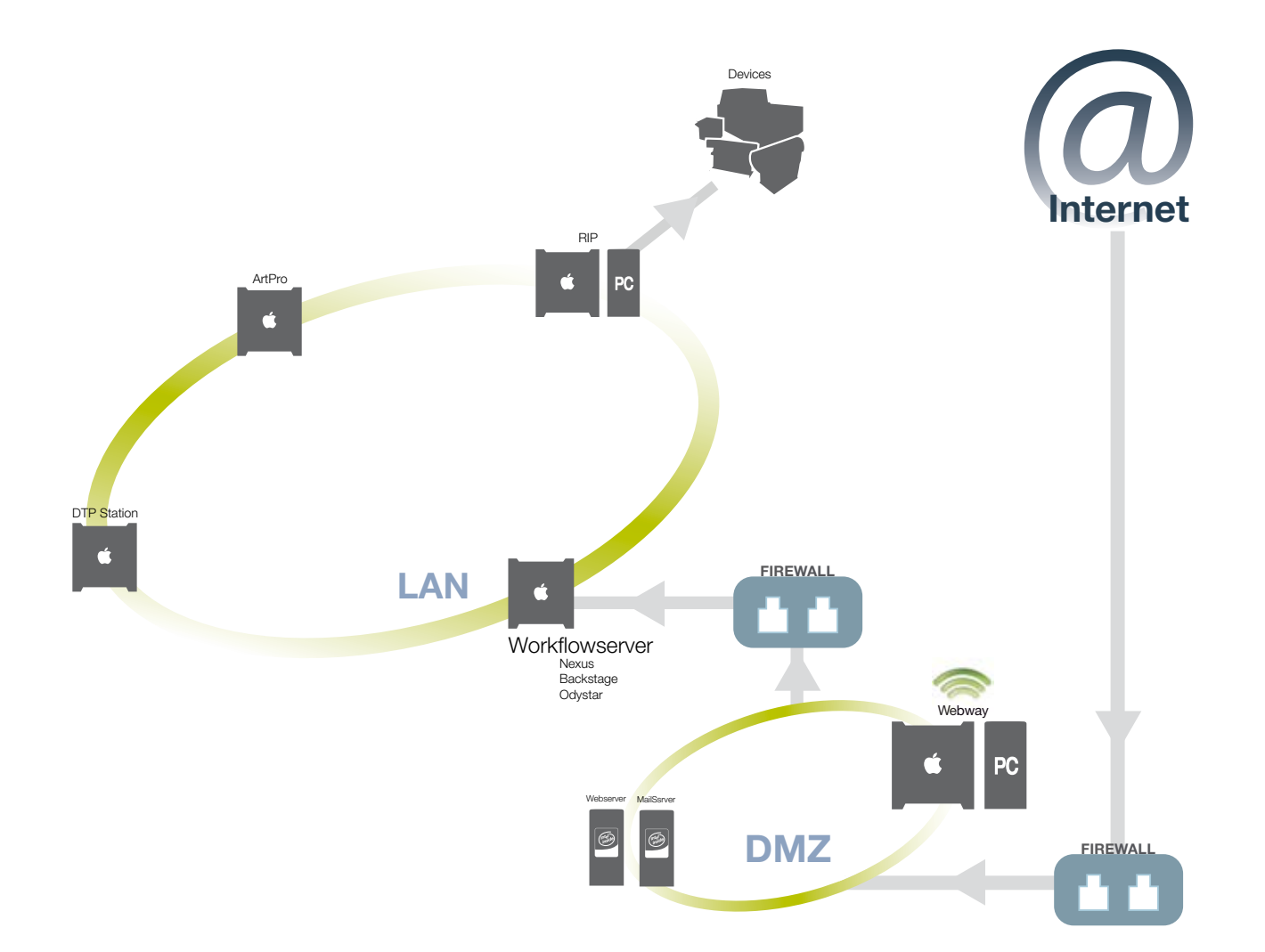

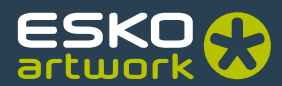